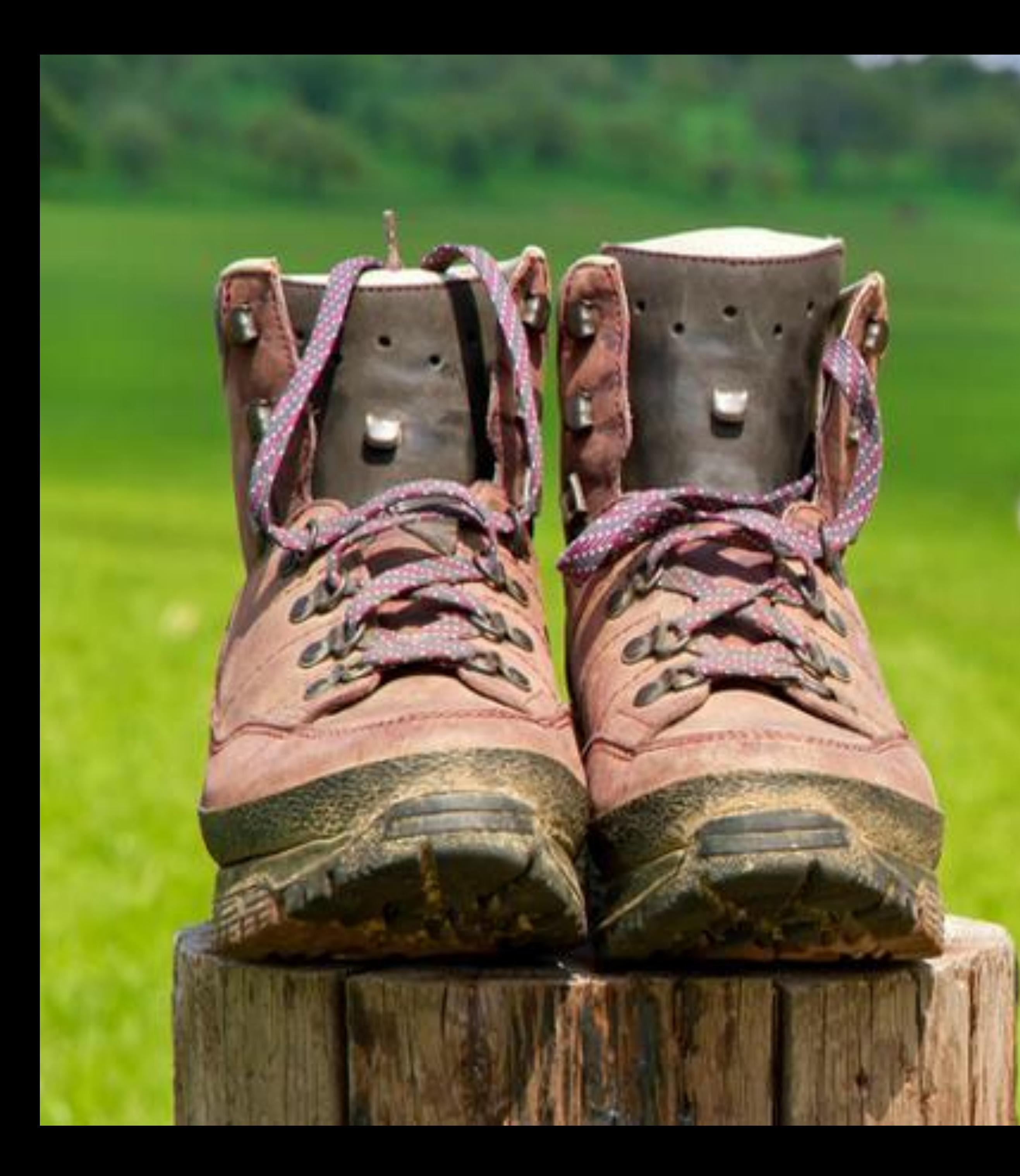

### Groupe Itinérance - 4<sup>ème</sup> session 08 janvier 2019

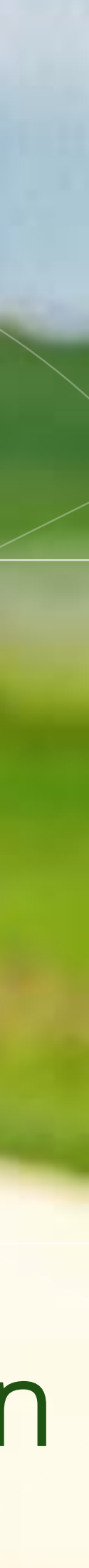

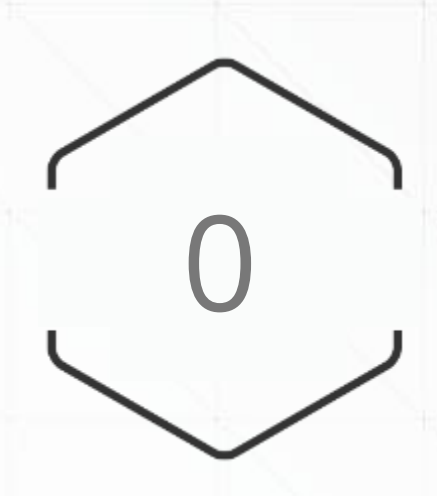

## **Relevé de décision** <sup>0</sup>

#### **Réunion du** Réunion du groupe itinérance – 08 janvier 2019

#### **Concernant le vademecum : objectif enrichissement**

- Chacun enrichit la carte mentale de manière individuelle ou collective date butoir : 1<sup>er</sup> février
- Dans la carte mentale :
	- ✓ Chacun renseigne les chapitres qui lui « parlent »
	- ✓ Il est nécessaire de veiller à différencier les questions à se poser (bleu) des préconisations
	- « O », dans le cadre d'une forte recommandation
- Le mois de février sera consacré à la mise en page du vademecum
- Objectif visé : sortie du vade-mecum début mars

✓ Pour différencier les préconisations, il est proposé de finir la ligne avec la mention « C » dans le cadre d'une recommandation conseil et par la mention

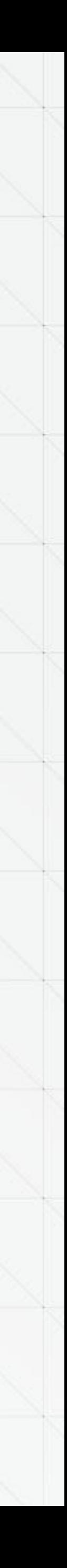

ś,

#### **Concernant l'annuaire : objectif étoffement**

- Claire, pilote du groupe, envoie un mail de relance à l'ensemble du réseau
- Chaque membre du groupe relance ensuite individuellement son « réseau »
- Objectif visé : une quinzaine d'itinéraires renseignés

#### **Concernant Voyage dans les Alpes**

• Claire et Aude participent au groupe de travail et font le lien avec le groupe itinérance

#### **Concernant les informations collectées**

- Transmission des rapports d'études clientèles de la Loire à Vélo
- Transmission des éléments VDA dès validation par le groupe de travail

**Construction d'un outil de pilotage à utiliser dans le cadre de la création ou de l'optimisation d'une itinérance**

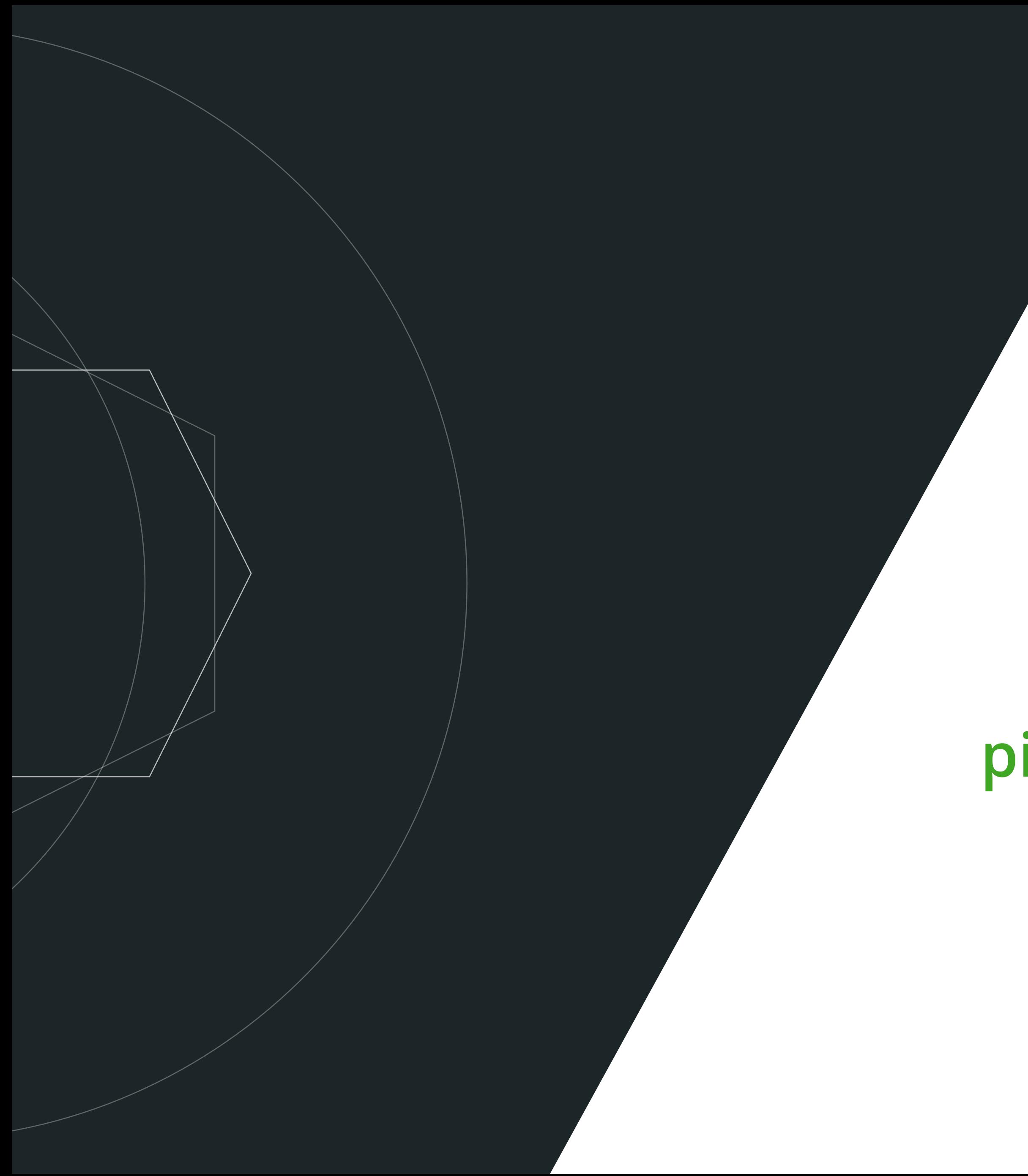

**Objectif poursuivi par le groupe**

### Retour sur le compte-rendu de la réunion du 29 novembre

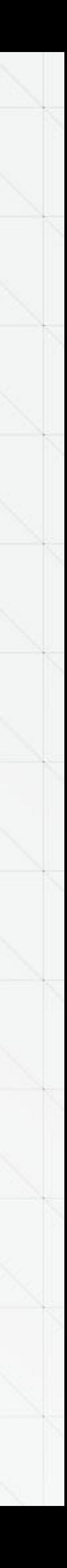

## **Chapitre 1**

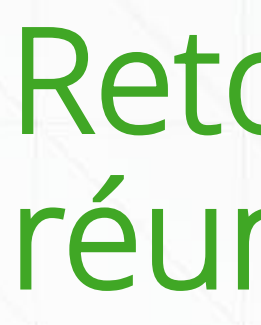

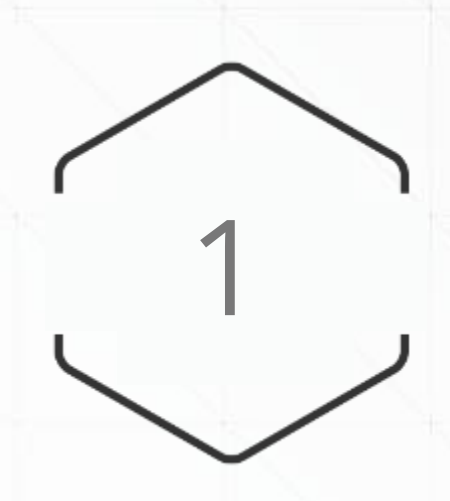

### **Basic Slide Les objectifsPrésentation du compte-rendu de la précédente réunion**

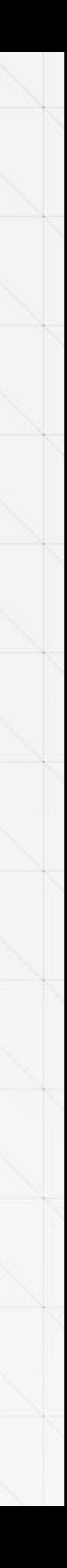

- Définir les étapes-clés à respecter dans le cadre de la création d'une itinérance
- Définir les chapitres / items de travail à développer dans le cadre de la création ou de l'optimisation d'une itinérance
- Par chapitre, commencer à appréhender l'ensemble des questions à se poser et les réponses possibles

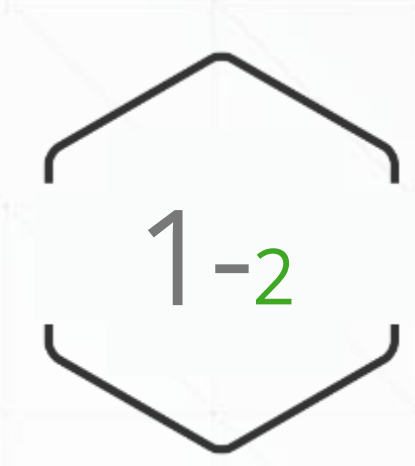

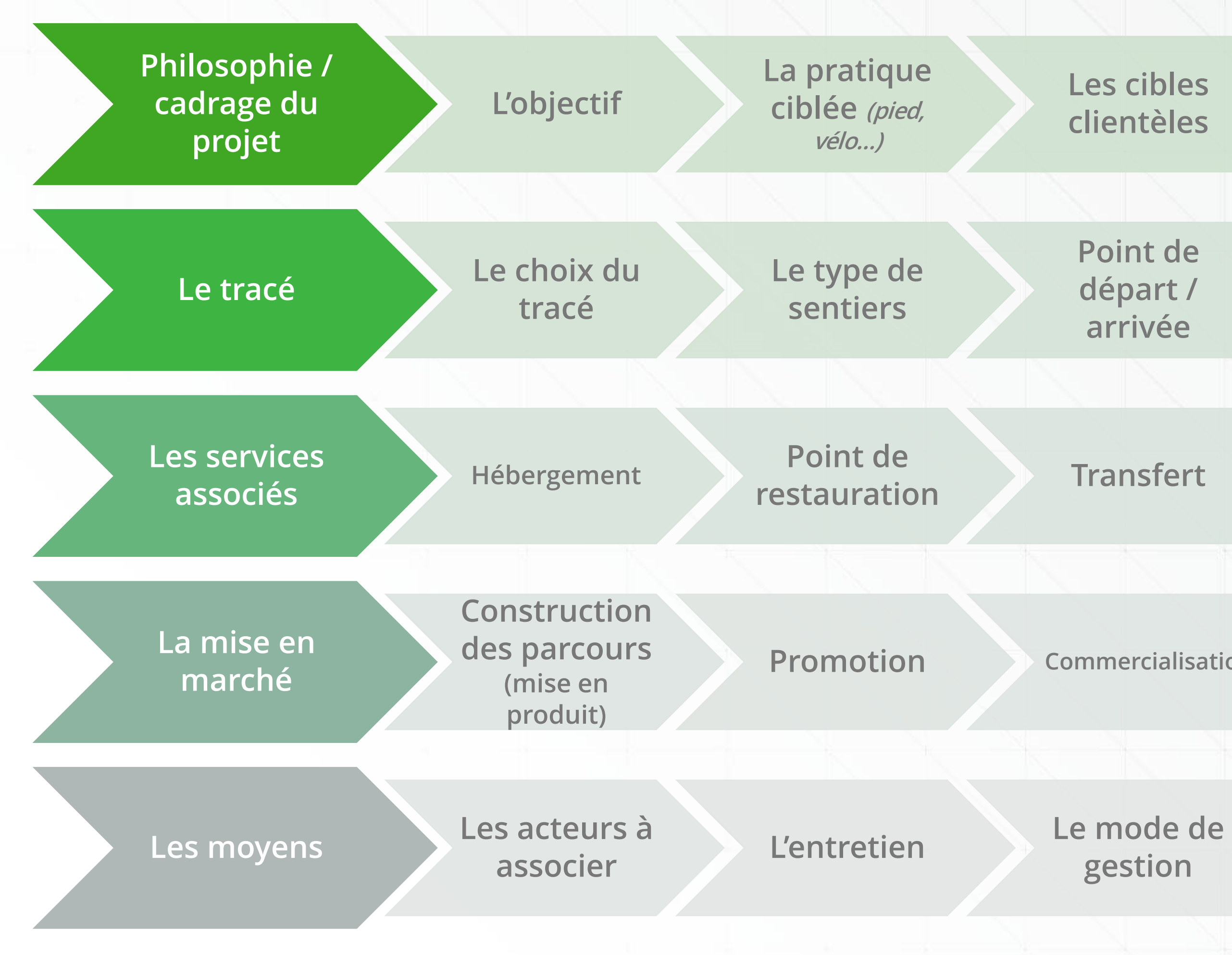

### **Basic Slide Les chapitres imaginésPrésentation du compte-rendu de la précédente réunion**

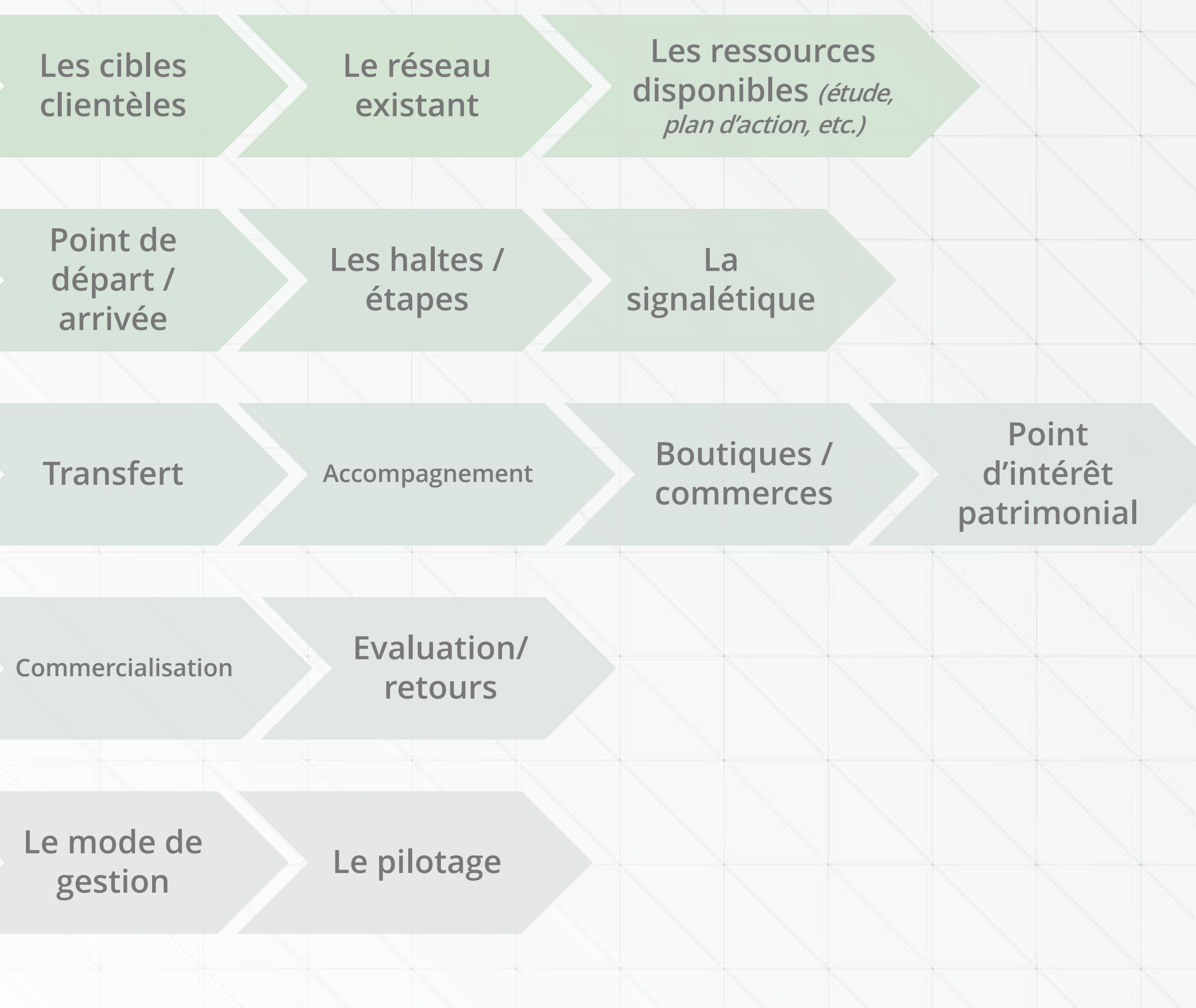

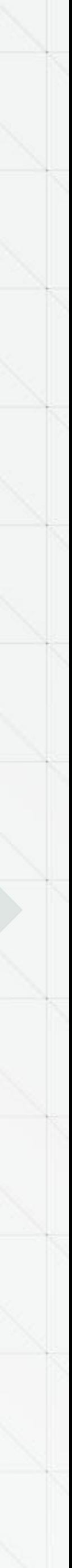

Pour qui : penser à ce que cela va apporter au territoire ? qu'est ce que le territoire et ses Pour qui : penser à ce que cela va apporter au territoire ? qu'est ce que le territoire et ses question à se poser<br>acteurs recherchent ?

Apporter une expérience nouvelle au territoire

Penser l'itinérance comme un produit (ce n'est pas unique

Penser à avoir un label, ça cadre le travail, c'est reconnu... Créer une itinérance sympa

Savoir pourquoi on créée une itinérance ? A quoi ça sert ?

#### **La pratique ciblée**

Diagnostic terrain pour faire le bon choix par rapport à ses Définir en amont la pratique (vélo, pied, autre), et ne pas

Se servir de ce qu'il existe sur le terrain pour la construction

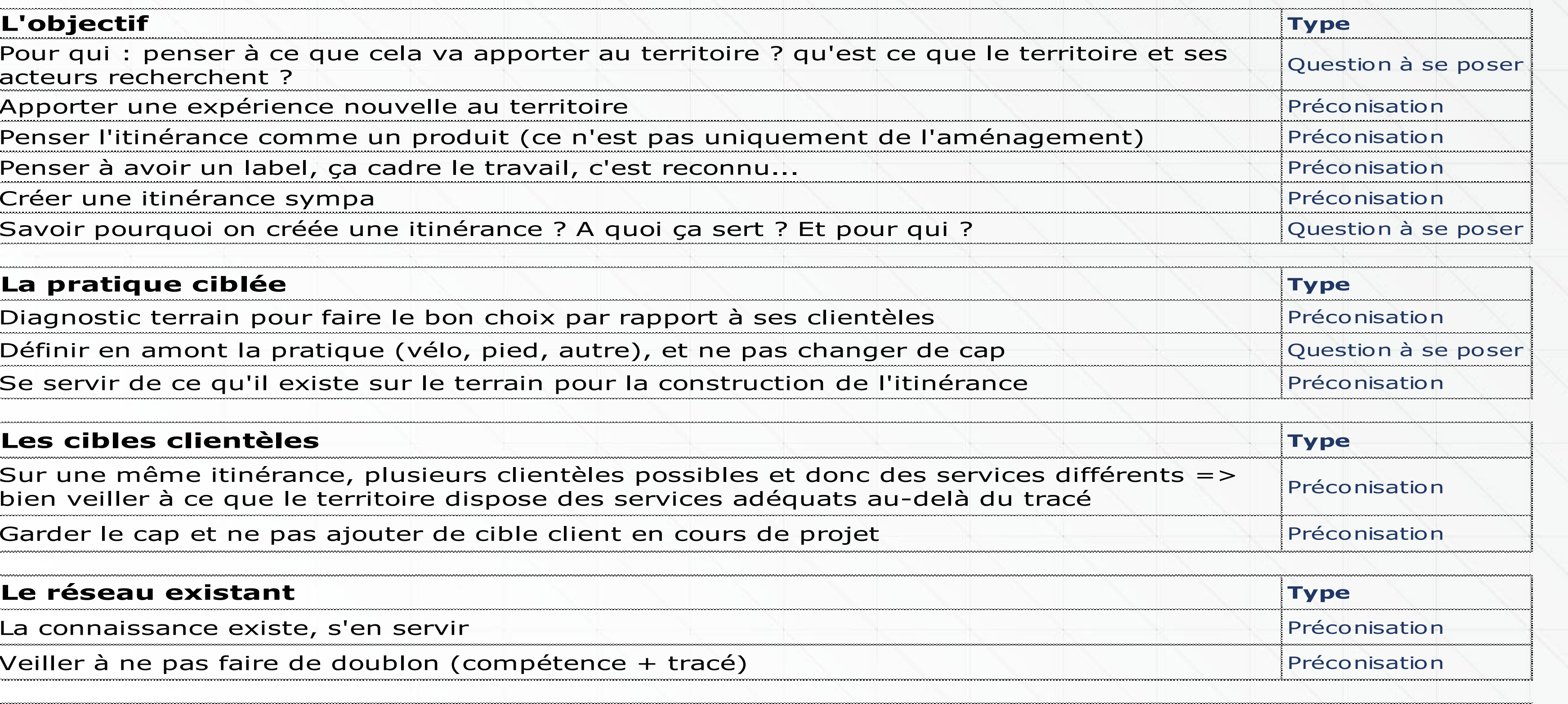

#### **Les cibles clientèles**

Sur une même itinérance, plusieurs clientèles possibles et bien veiller à ce que le territoire dispose des services adéd

Garder le cap et ne pas ajouter de cible client en cours de

#### **Le réseau existant**

La connaissance existe, s'en servir

Veiller à ne pas faire de doublon (compétence + tracé)

#### **Les ressources disponibles (étude, plan d'actions**

Se servir des outils existants et surtout se rapprocher de profession d'étude, soit techniciens de collectivité ayant l'expérience construction du projet.

### **Exemple de contribution Présentation du compte-rendu de la précédente réunion**

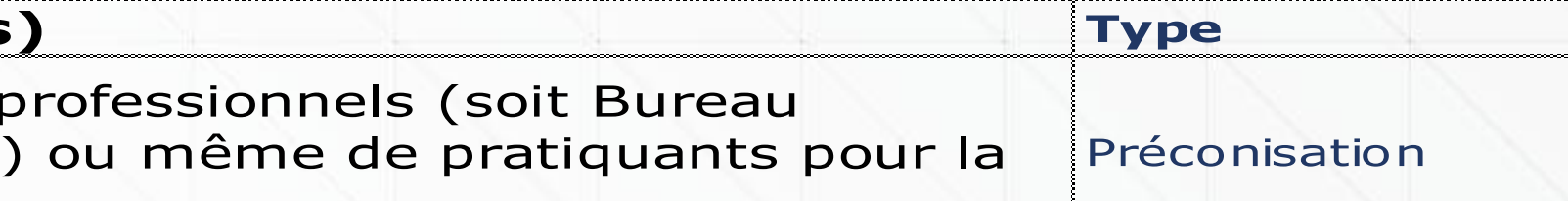

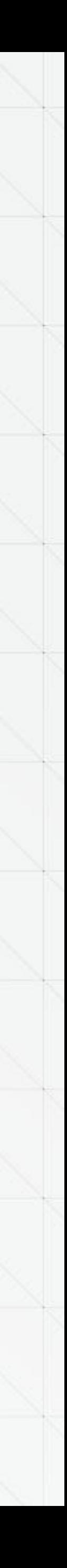

#### **CHAPITRE 1 : Philosophie et cadrage projet**

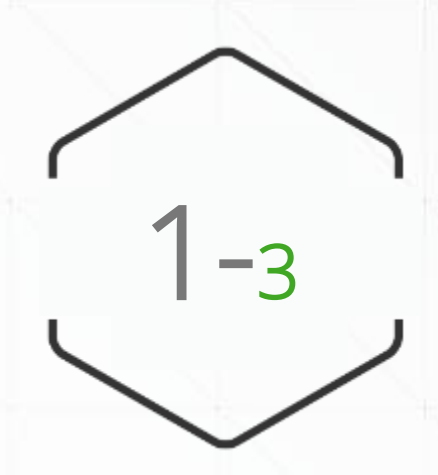

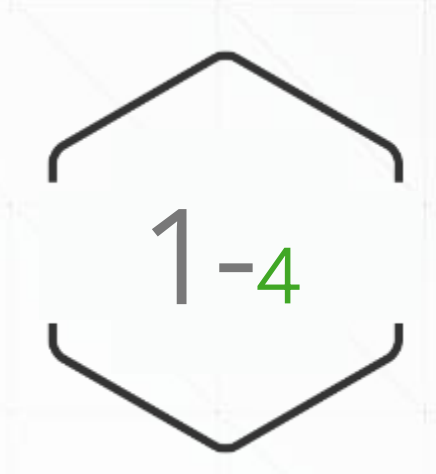

### Retour du groupe **Présentation du compte-rendu de la précédente réunion**

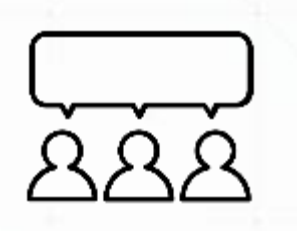

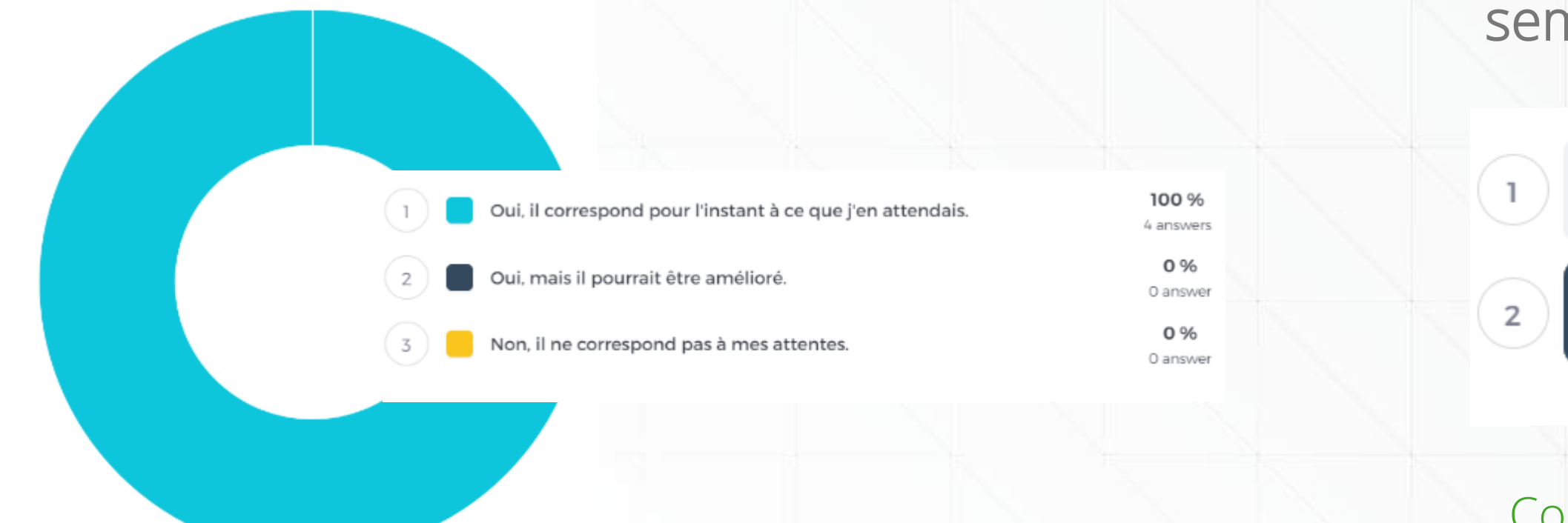

Est-ce que le vade-mecum est sur de bons rails ? Concernant le format des réponses à apporter dans le vademecum, il vous semble nécessaire de :

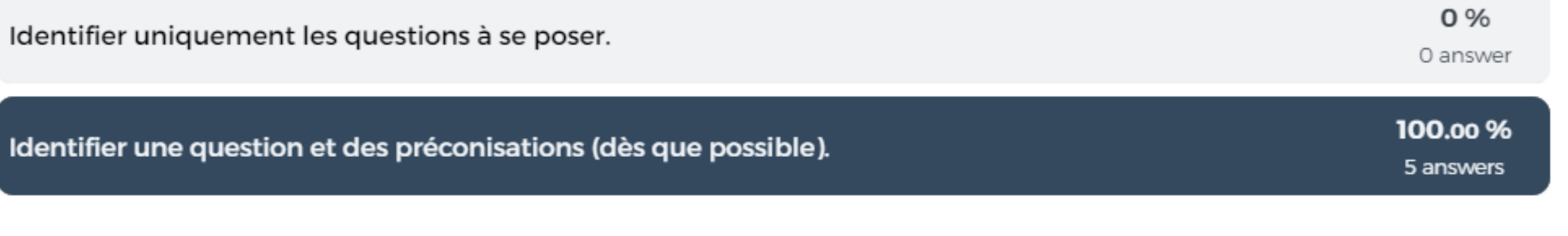

- Concernant les préconisations, il est proposé d'intégrer deux niveaux de préconisations :
	- Celles qui ont été validées, vérifiées sur le terrain (caractère presqu'obligatoire)
	- Celles qui sont de l'ordre du conseil, qui relèvent de pistes de réflexion

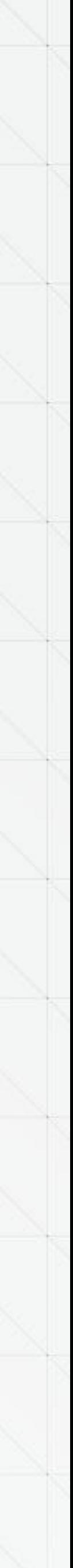

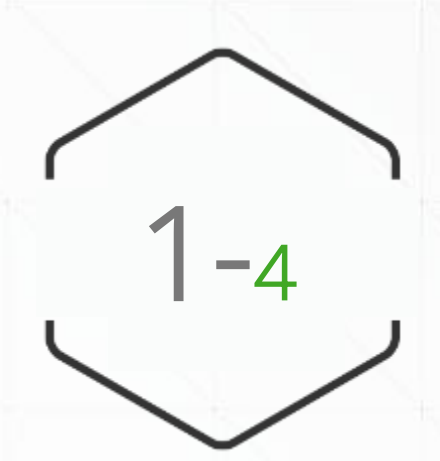

### Information

### Présentation du référentiel de sélection des « produits / séjours Voyages dans les Alpes »

#### **REFERENTIEL**

#### « Produit / séjour Voyage dans les Alpes »

doivent avoir les caractéristiques suivantes :

d'expériences avec les habitants doivent être encouragés et facilités.

- Le produit devient une expérience à vivre, unique et initiatique.

line et sur toute autre forme de support (papier, vidéo...).

- Le contenu est traduit dans la langue de chaque clientèle ciblée.

conseiller les clients en fonction de leurs aptitudes et attentes.

portage de bagage, matériel de réparation, conciergerie...).

**CRITERES OBLIGATOIRES (6 points)** 

1. Qualité de l'expérience - 1 point

√ Démarche de progrès :

2. Présentation du séjour - 1 point

√ Démarche de progrés :

Démarche de progrès :

3. Conseil - 1 point

auprès de ses clientèles.

équestre, cyclo, VTT...).

4. Services adaptés - 1 point

Démorche de progrès :

Les produits séjours itinérants de découverte immersive Voyage dans les Alpes

Le séjour doit favoriser la découverte immersive des patrimoines naturels, culturels, bâtis, matériels

et/ou immatériels des Alpes au cours d'une itinérance de plusieurs jours. Le voyageur doit pouvoir

apprécier pendant son séjour les produits issus des savoir-faire locaux. La rencontre et le partage

Le séjour possède un support de présentation descriptif et technique complet et détaillé, le décrivant

du point de vue de la pratique. Les contenus et descriptifs ci-dessus précisés, figurant sur le (ou les)

support(s) d'informations, sont traduits a minima en anglais. Ces informations sont disponibles on

Le vendeur doit connaître parfaitement le produit et le territoire traversé et être en mesure de

- Le vendeur teste les produits et se forme sur les atouts du territoire pour être force de propositions

Le produit s'appuie sur des services adaptés à tous types de voyageurs : hébergements, niveaux de

prix, prestations complémentaires... et ce, quel que soit le type de pratique (randonnées pédestre,

Les services proposés correspondent aux besoins spécifiques des clientèles itinérantes (pressing,

Voyage

contournée.

dans le voyage).

ligne.

client.

sejour.

- Les acteurs du territoire répertoriés sur un séjour sont sensibilisés à l'esprit de la marque VDA et peuvent suivre une formation spécifique à l'accueil des clientèles itinérantes.

Référentiel Produit / Séjour Voyage dans les Alpes = Oct. 2018

9

#### 5. Sécurité du tracé - 1 point

Le tracé doit emprunter un itinéraire balisé, entretenu, sécurisé et fiable. Il ne doit pas présenter de difficulté majeure, ou celle-ci doit clairement être indiquée au pratiquant ou pouvoir être

#### **CRITERES NON OBLIGATOIRES (4 points)**

#### 6. Accessibilité - 1 point

Le séjour doit être facilement accessible : le client doit pouvoir rejoindre facilement le point de départ et repartir directement à la fin du séjour (si le retour du point de départ n'est pas compris

√ Démarche de progrès :

- Le vendeur du séjour peut assurer, sur demande, le préacheminement du client vers le lieu de départ du séjour ainsi qu'une solution pour le retour en cas d'itinérance linéaire.

#### 7. Réservation en ligne - 1 point

Le client doit pouvoir réserver son séjour facilement. Les informations doivent être en ligne, fiables, actualisées et transparentes, notamment en ce qui concerne le prix de vente.

La réservation en ligne doit être proposée, soit directement sur le site internet du vendeur, soit par mail en cas de séjour sur mesure.

√ Démarche de progrès :

- Le vendeur du séjour propose, dans la mesure du possible, la réservation du voyage directement en

#### 8. Séjour sur-mesure et flexibilité - 1 point

Le client doit pouvoir choisir ses étapes et/ou variantes, moduler son circuit et acheter le séjour qui lui convient dans sa globalité.

← Démarche de progrès :

- Le séjour se décompose en plusieurs tronçons, modulables selon le niveau et la durée de chaque

#### 9. Possibilité d'accompagnement - 1 point

Le séjour doit être proposé en formule liberté (avec fourniture d'un road-book, d'une carte et d'un gps) et en formule accompagnée (avec présence d'un professionnel).

Les documents fournis aux clients doivent être traduits en anglais et/ou le professionnel accompagnateur doit pouvoir communiquer en anglais.

Démarche de progrès :

- La documentation est mise à disposition dans les langues des clientèles ciblées, au-delà de l'anglais. - L'accompagnateur peut communiquer en d'autres langues que l'anglais.

#### 10. Engagement des professionnels - 1 point

Les professionnels doivent s'engager à la réussite et à la qualité des séjours Voyage dans les Alpes : le meilleur accueil doit être réservé à la clientèle, et ce, par tous les professionnels rencontrés lors du

#### Ils sont capables d'échanger a minima en français et en anglais.

Démarche de progrès :

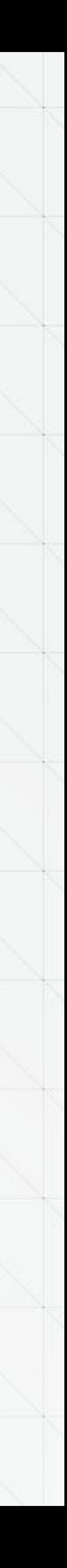

------------

Les critères sont à intégrer

dans le vademecum.

### Suite de formalisation de l'annuaire : La carte mentale !

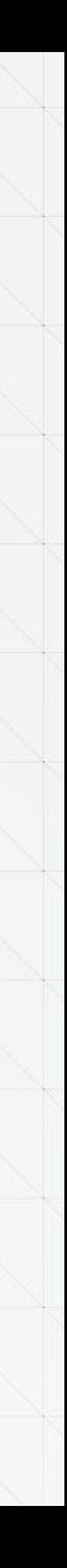

## **Chapitre 2**

### Création d'une carte mentale **La suite**

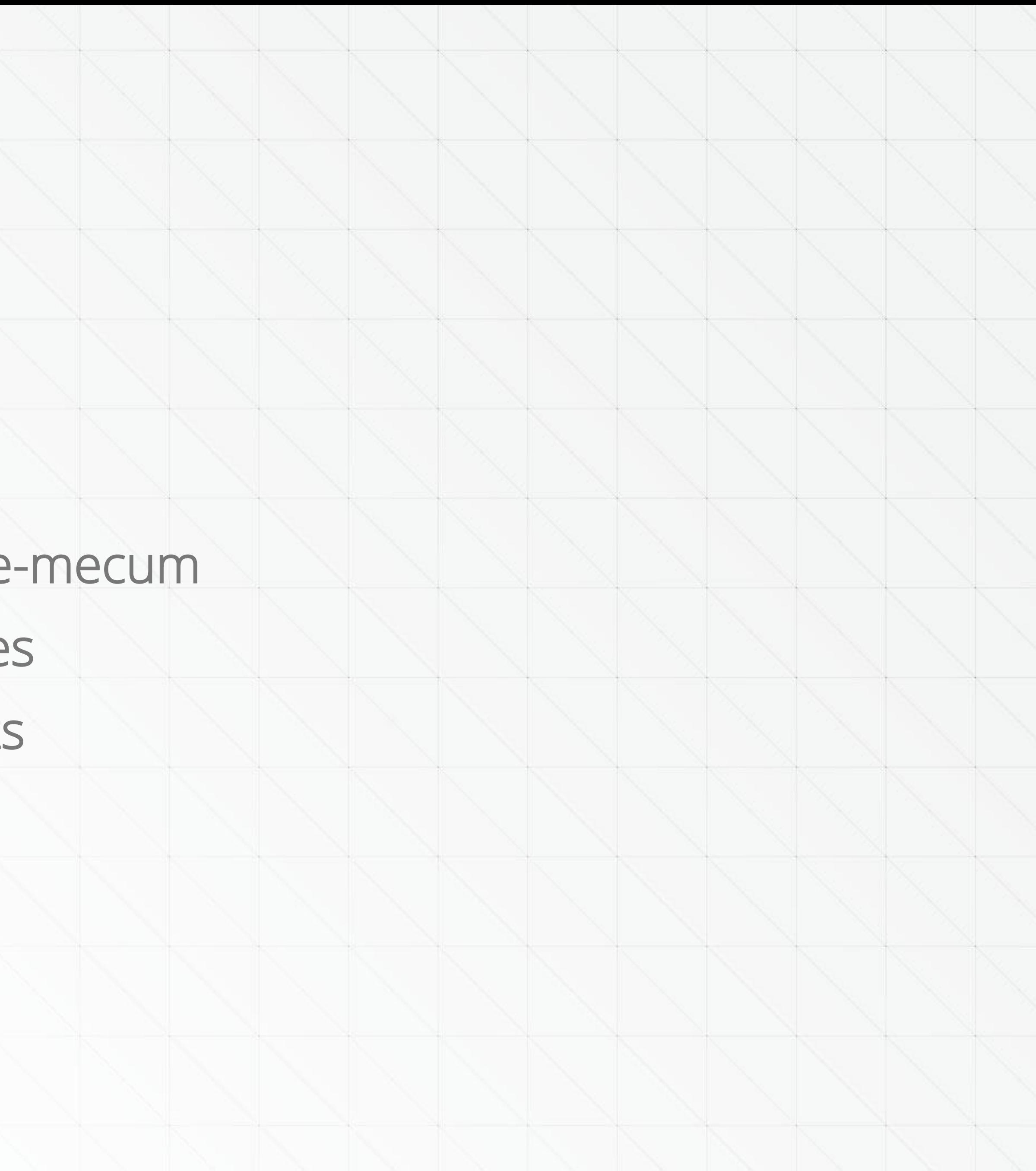

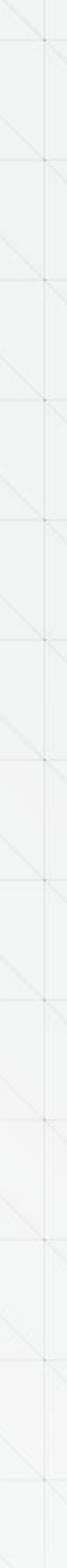

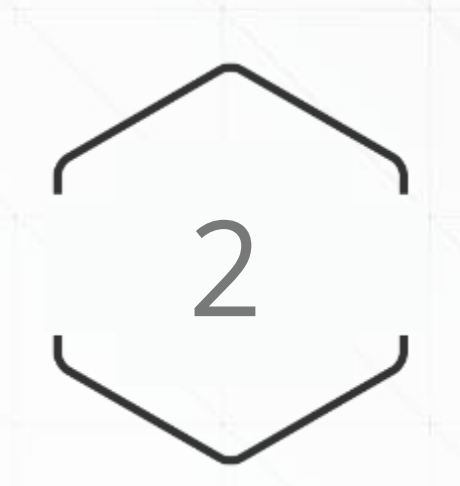

### **Objectifs :**

- Construire collectivement le vade
- Ordonner et hiérarchiser les idée
- Identifier les éléments importants

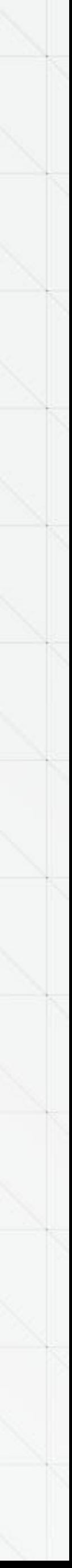

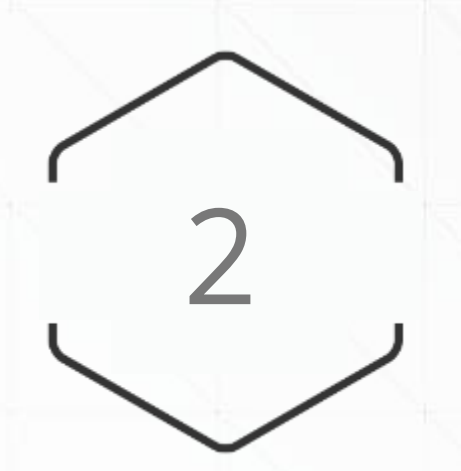

## Création d'une carte mentale

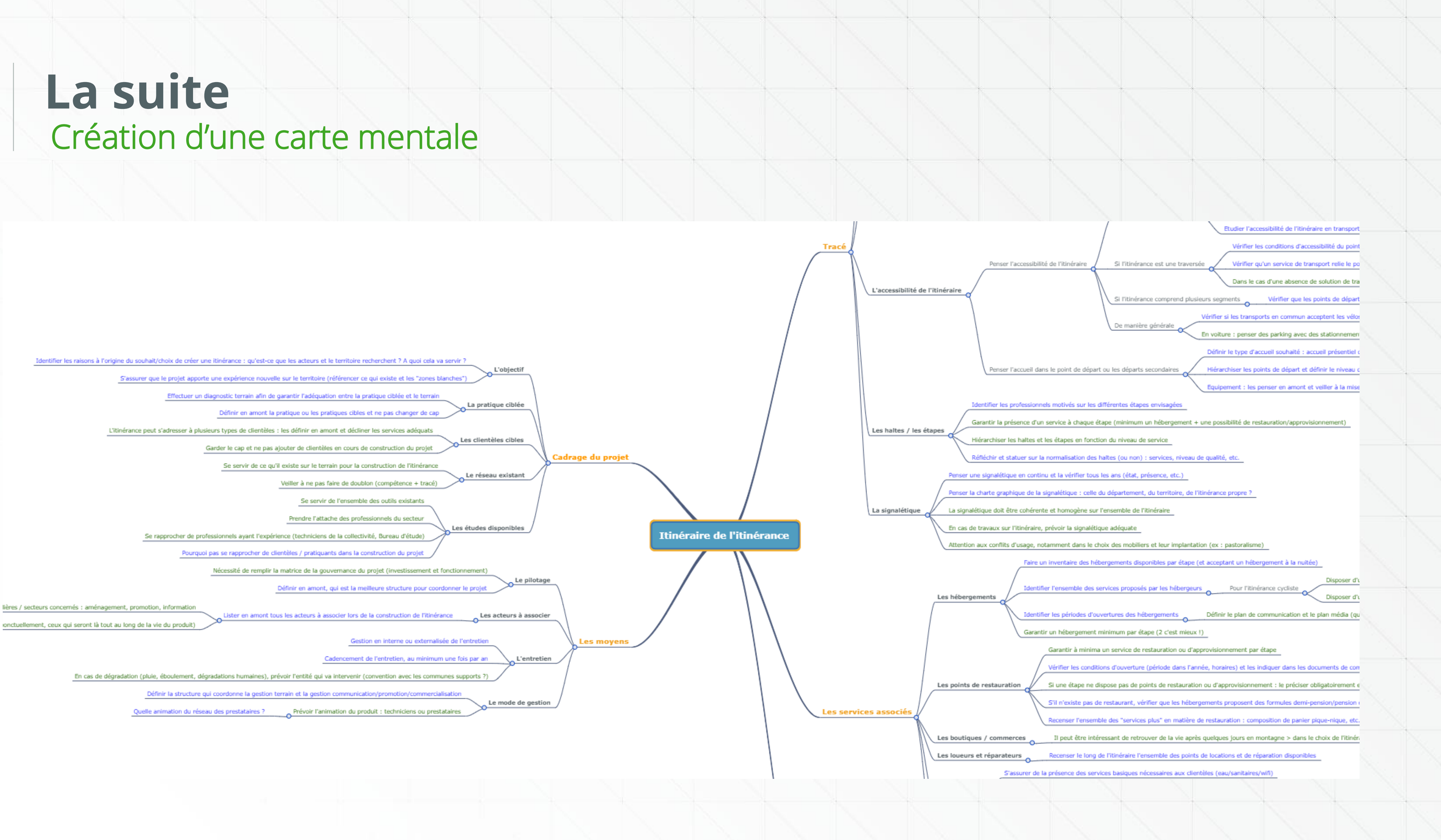

### Création d'une carte mentale **La suite**

• Chacun contribue à l'enrichissement de la carte mentale d'ici le 1<sup>er</sup> février

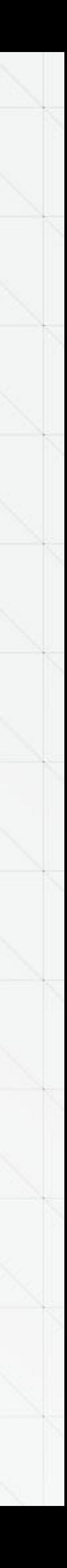

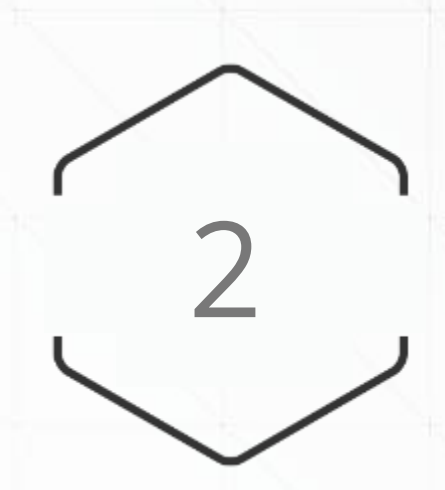

- Connection via le lien transmis par email
- Renseignement au moment de votre choix de la carte mentale
- Attention : toute modification est potentiellement définitive ;-)

### **Méthode :**

*…. En cas de doute : [aude@alpaconseil.com](mailto:aude@alpaconseil.com) / projets@sivav.fr*

### **Objectifs :**

- 
- Relecture, compilation, mise en page pour une sortie début mars

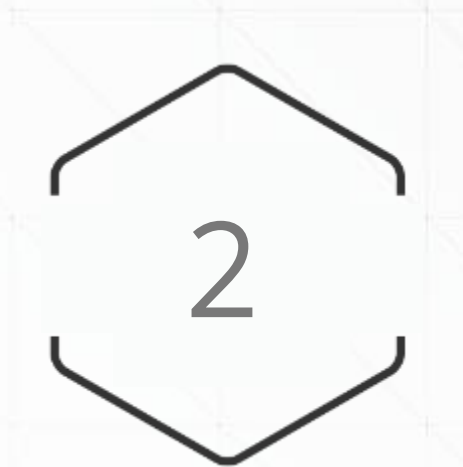

### **La suite**

Création d'une carte mentale

### **Notice de fonctionnement**

- Se connecter via le lien transmis par email
- Pour ajouter une nouvelle idée :
	- ✓ Ligne / Nœud de même niveau : se positionner sur l'item précédent celui que l'on souhaite ajouter > « enter »
	- ✓ Sous paragraphe d'une idée / Nœud enfant : se positionner sur le nœud dans lequel vous souhaitez ajouter une idée > taper sur « insert / tab »
	- ✓ Pour supprimer une idée : « supprimer »
- Pour modifier la police, la couleur, la taille de l'idée : utiliser la barre d'outils située en haut de page

ra**mindmap Bienvenue Aude** Nom: ECCCCIPITY CECIPITY OF ECRCIPATAAAA REDO

- Pour enregistrer : control + S
- Ne pas hésiter à consulter le tutoriel vidéo et le lexique des touches raccourcis (en haut, à droite de l'écran).

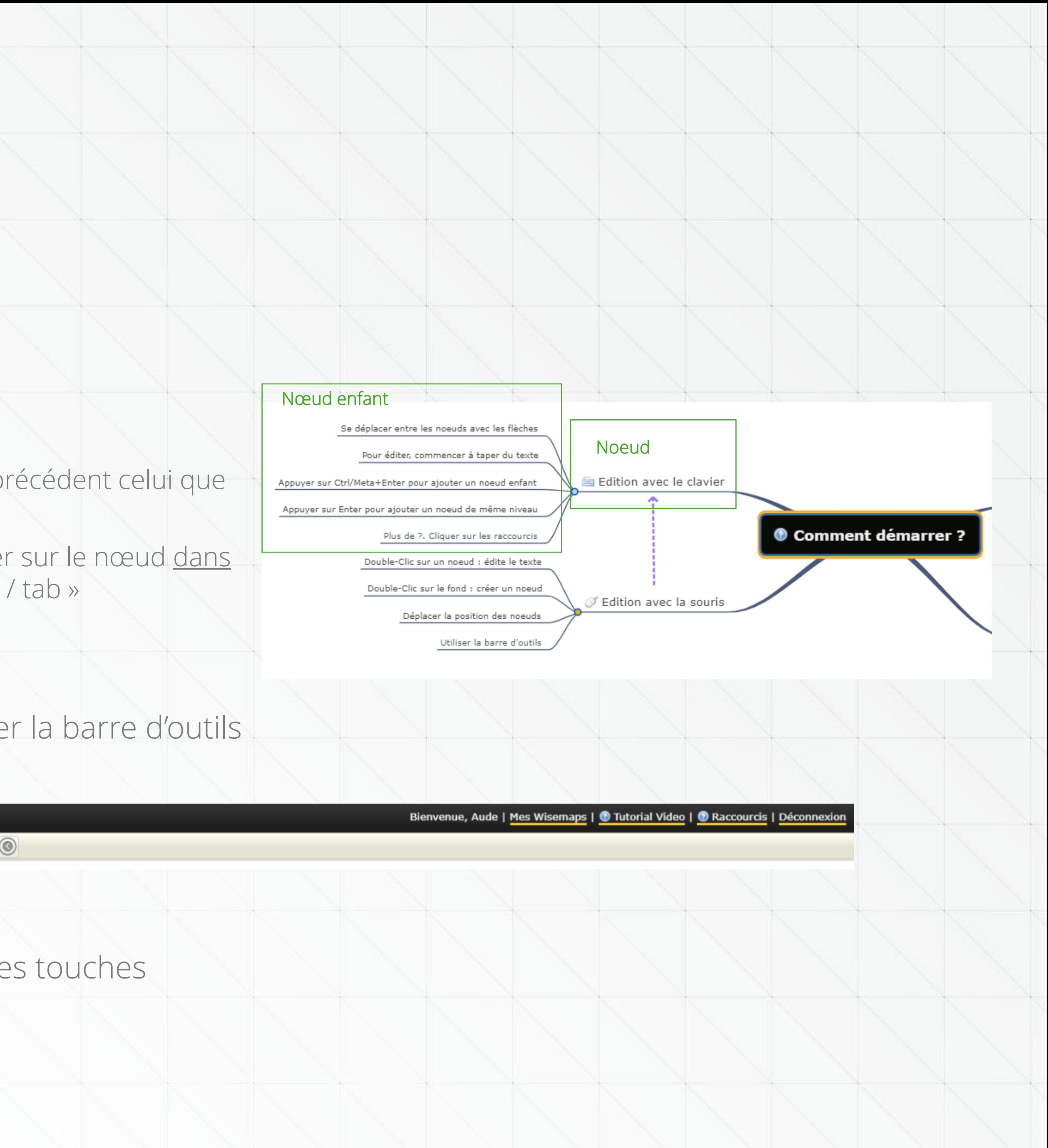

### Création d'une carte mentale **La suite**

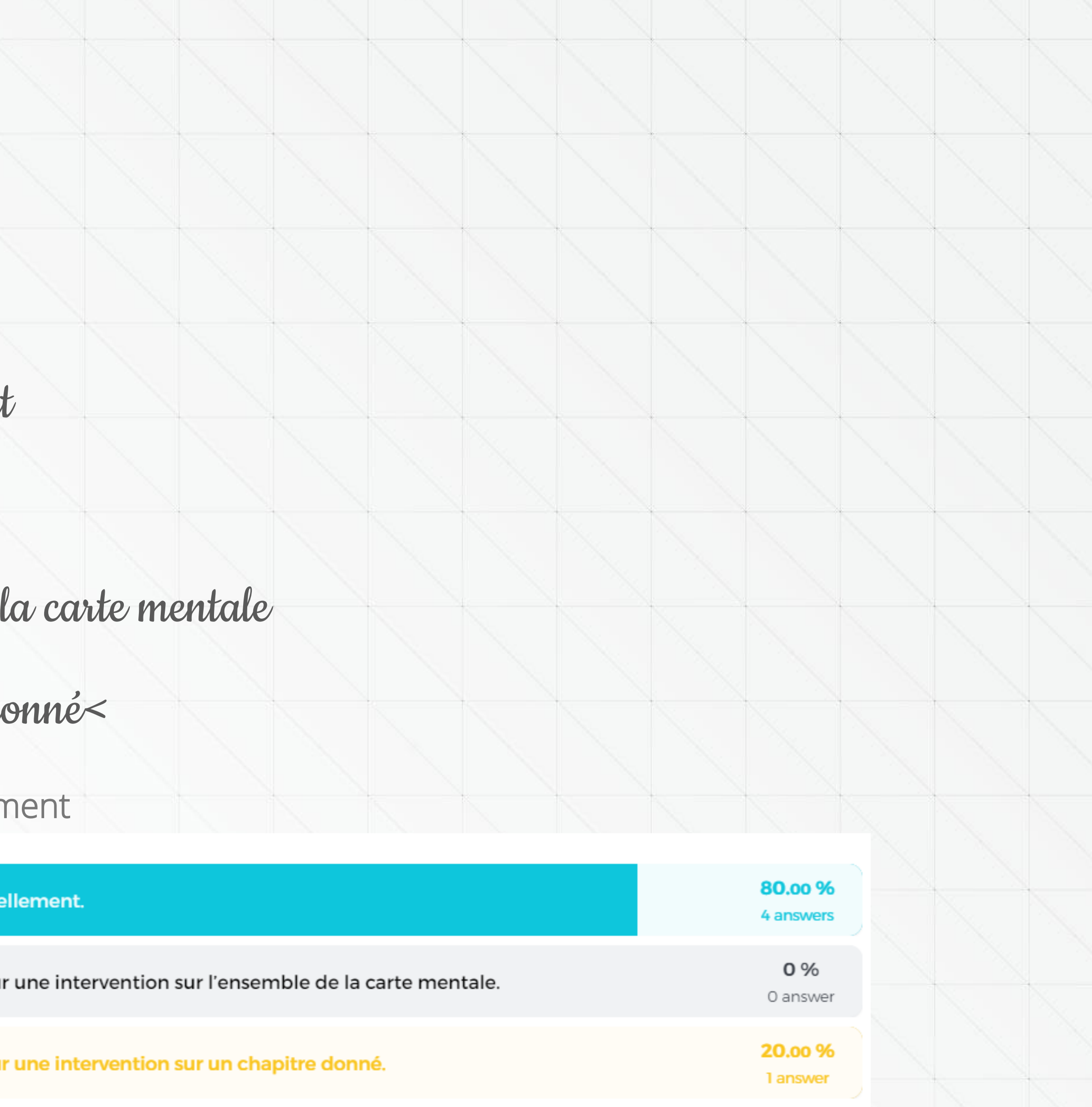

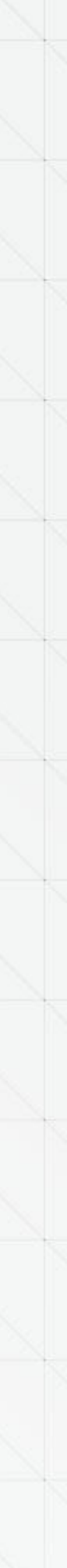

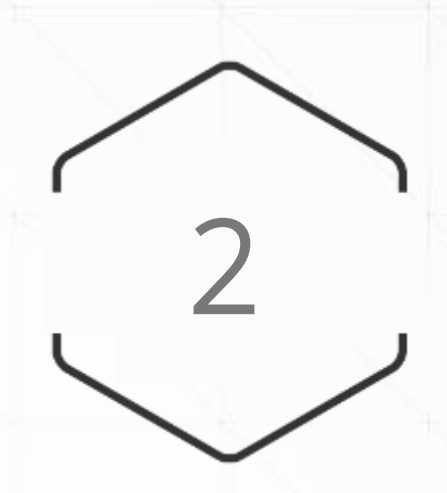

### **Fonctionnement**

 $\square$  Solution 1 : chacun contribue individuellement ❑Solution 2 : on forme des binômes pour :  $\square$ 2-1. Une intervention sur l'ensemble de

 $\square$ 2-2. Une intervention sur un chapitre do

Mode de fonctionner

![](_page_14_Figure_6.jpeg)

### Questions diverses et informations

![](_page_15_Picture_2.jpeg)

## **Chapitre 3**

### Retour **L'annuaire**

![](_page_16_Picture_0.jpeg)

### **Aujourd'hui :**

## • 6 retours, correspondant au travail de compilation effectué par le groupe

N

… ce qui signifie : aucun retour des autres espaces valléens

### **Demain :**

• Comment mobiliser le réseau… ?

![](_page_16_Picture_6.jpeg)

- Envoi d'un email de relance (et de présentation des vœux) => Claire
- 

• A la suite de ce mail, chaque membre du groupe relance son « réseau »

![](_page_16_Picture_13.jpeg)

=> Objectif poursuivi : renseignement d'une quinzaine d'itinéraires.

### Présentation d'une étude **Information**

![](_page_17_Picture_7.jpeg)

![](_page_17_Picture_0.jpeg)

## **Etude clientèles de la Loire à Vélo**

![](_page_17_Picture_3.jpeg)

• La synthèse et le document complet sont jointes à l'envoi

![](_page_18_Figure_0.jpeg)

## **Information**

Argumenta Argumentaire Espaces Valléens

### **La demande :**

- -

### • Le groupe « actualisation du programme », dans le cadre de la création d'un

### argumentaire relatif à la démarche Espaces Valléens, recherche des expériences

### exemplaires d'itinérance créée dans le cadre de la démarche Espaces Valléens.

## Avez-vous des idées ?

![](_page_18_Picture_8.jpeg)

• Expérience Pré-Alpes d'Azur : accompagnement dans le cadre de la réalisation des études pour la mise en place d'une itinérance (actuellement au stade du plan d'action)

- 
- Expérience du Verdon
- 

• Expérience du Parc National des écrins, dans le cadre d'une démarche inter-espaces valléen

![](_page_18_Picture_18.jpeg)

![](_page_19_Picture_0.jpeg)

# Merci à tous

![](_page_19_Picture_2.jpeg)